Subject: Re: FEEMC from ROOT file Posted by StefanoSpataro on Tue, 29 Apr 2008 10:33:21 GMT View Forum Message <> Reply to Message

Is there a way to have the FWEEMC volumes with a different shape than TGeoArb8 ?

TGeoArb8 shape is not existing on Geant4, so if one tries to use Geant4 native navigation, the FWEEMC volumes are not recognised.

Is there a way to convert and to have them in the root file with a different shape, then?

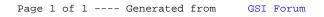